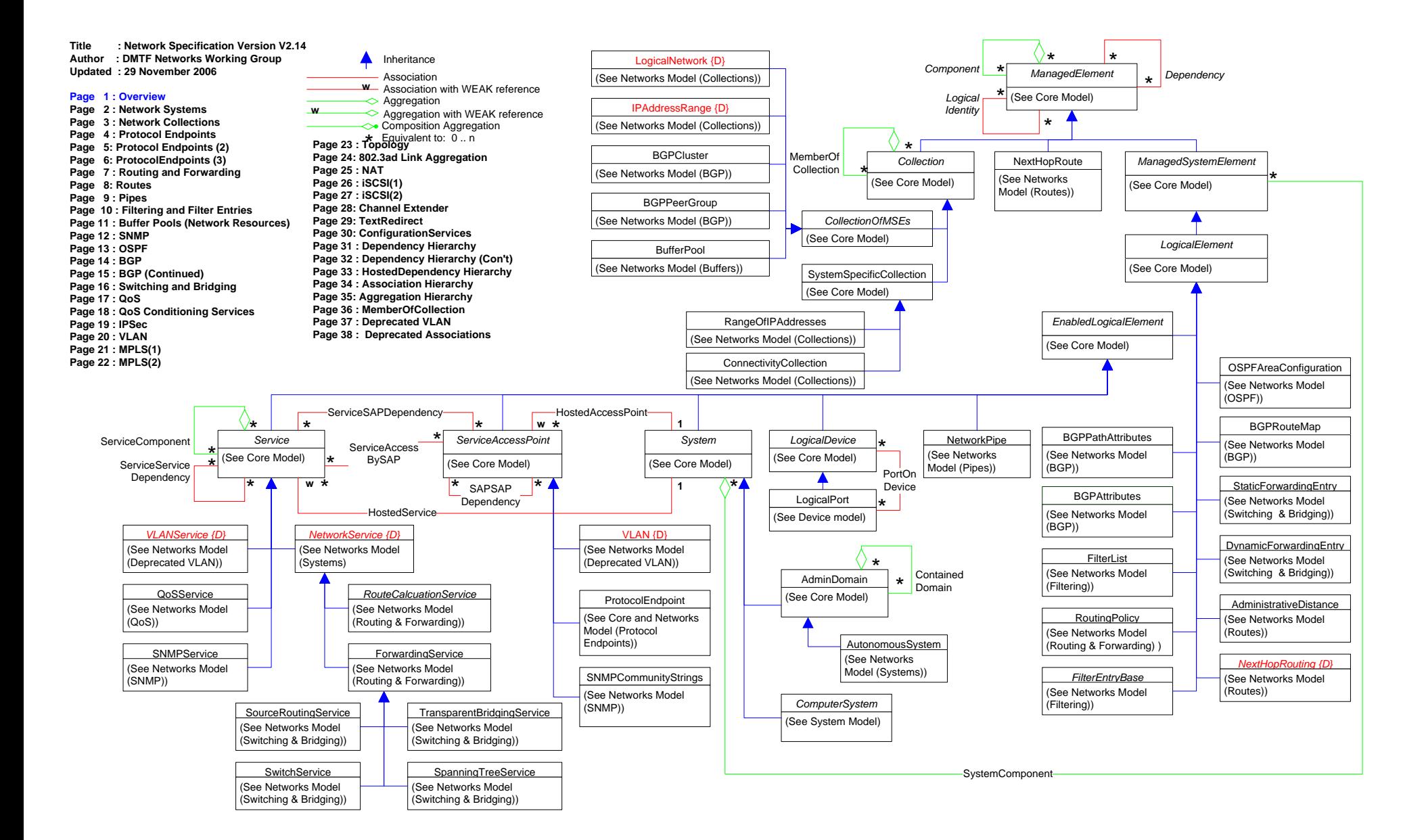

## *System* (See Core Model) **Page 2 : Network Systems**  (See Core Model) AdminDomain **Contained** Domain\*()∗ ASNumber: uint16 IsSingleHomed: boolean IsTransit: boolean RequireIGPSync:boolean RoutingUpdateSource: uint16 {enum} AggregationType: uint16 {enum} AutonomousSystem *ComputerSystem* (See System Model) RouterInAS **0..1** \*Network (See Core Model) *LogicalElement ManagedSystemElement* (See Core Model) (See Core Model) *EnabledLogicalElement* (See Core Model) **Component** \* *ManagedElement* \* *Dependency* \*\**Logical Identity* \*\* Association Association with WEAK reference **w**  $\Diamond$  Aggregation Inheritance Aggregation with WEAK reference **w→** Composition Aggregation<br>**★** Equivalent to: 0 .. n

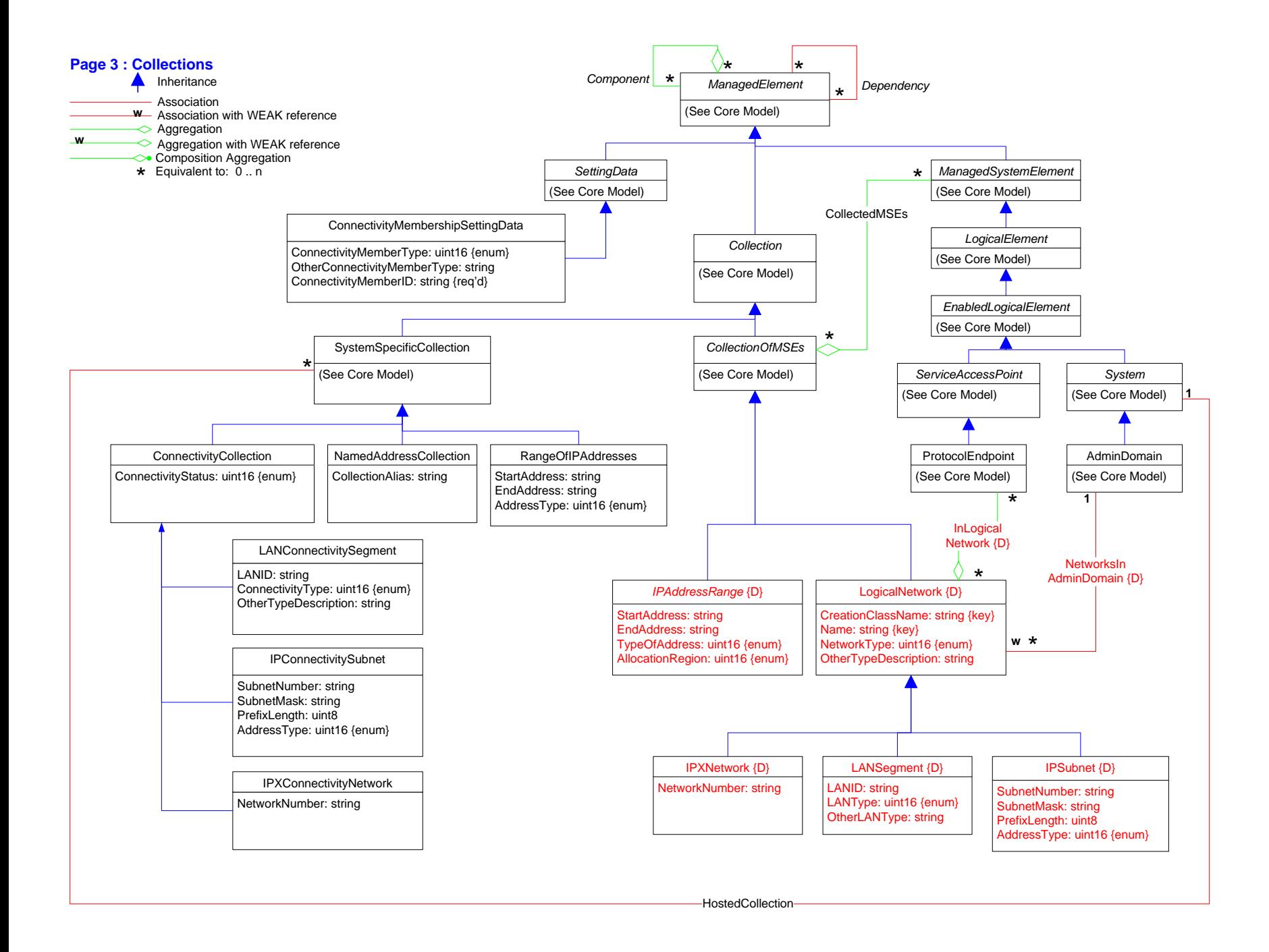

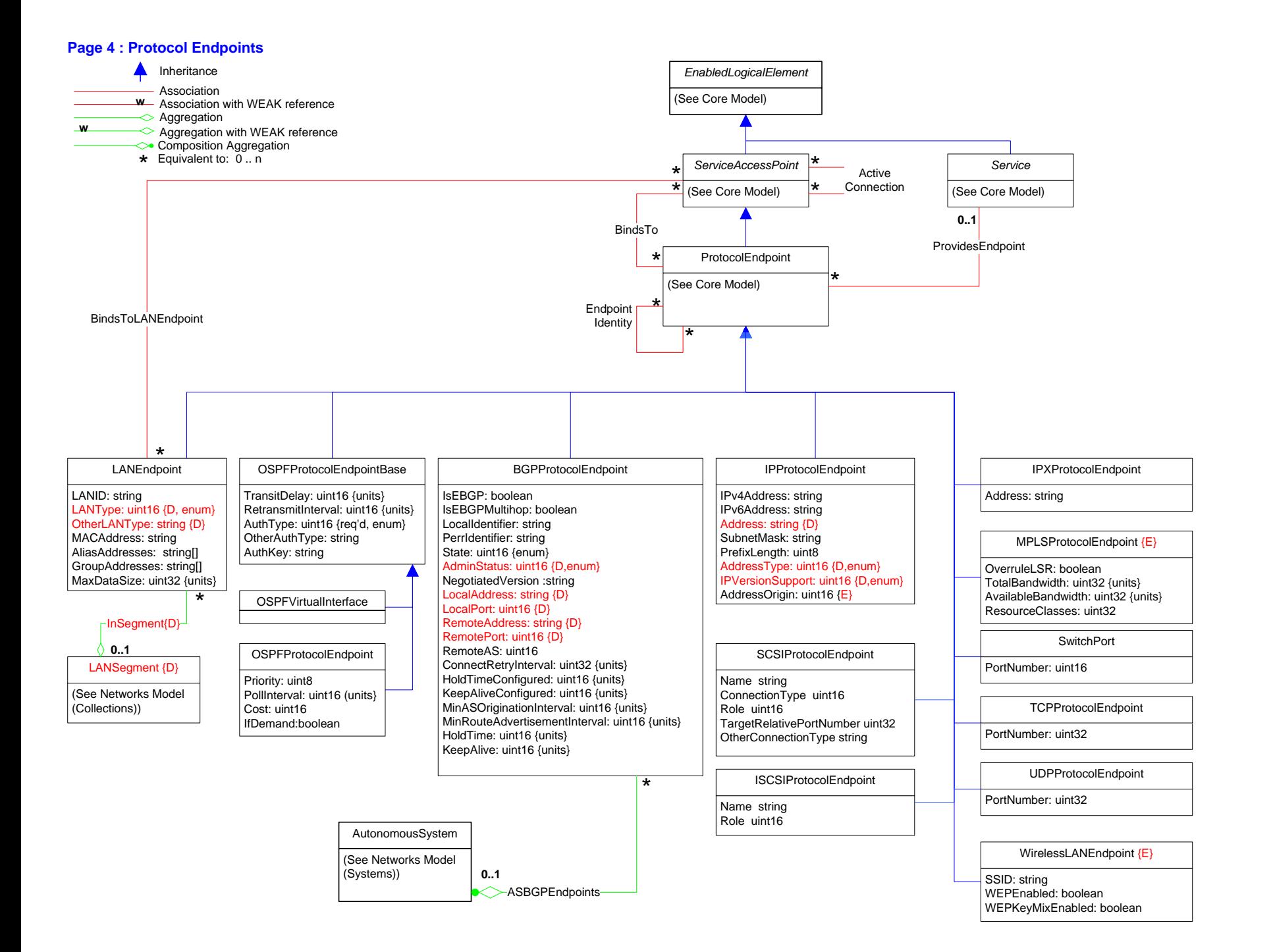

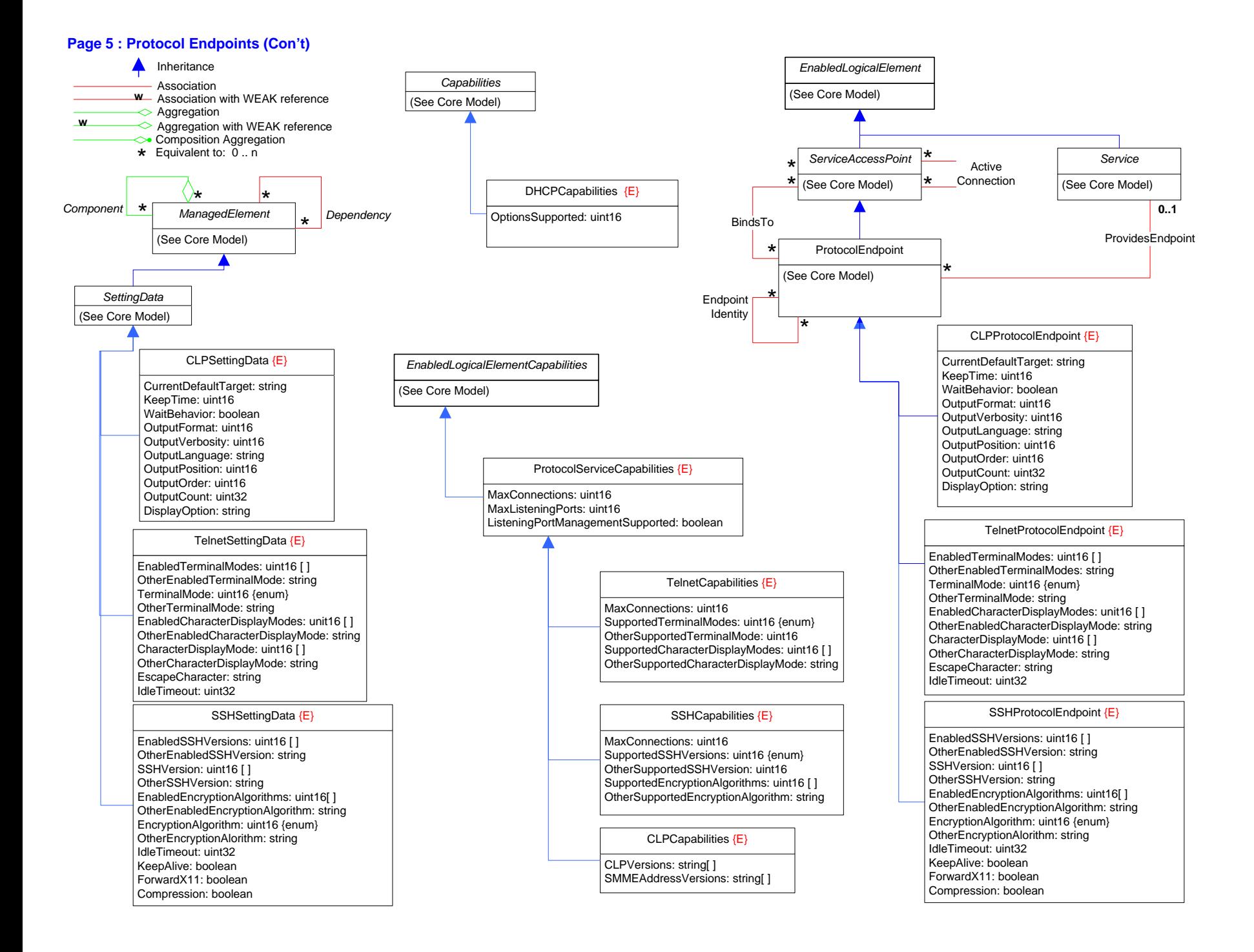

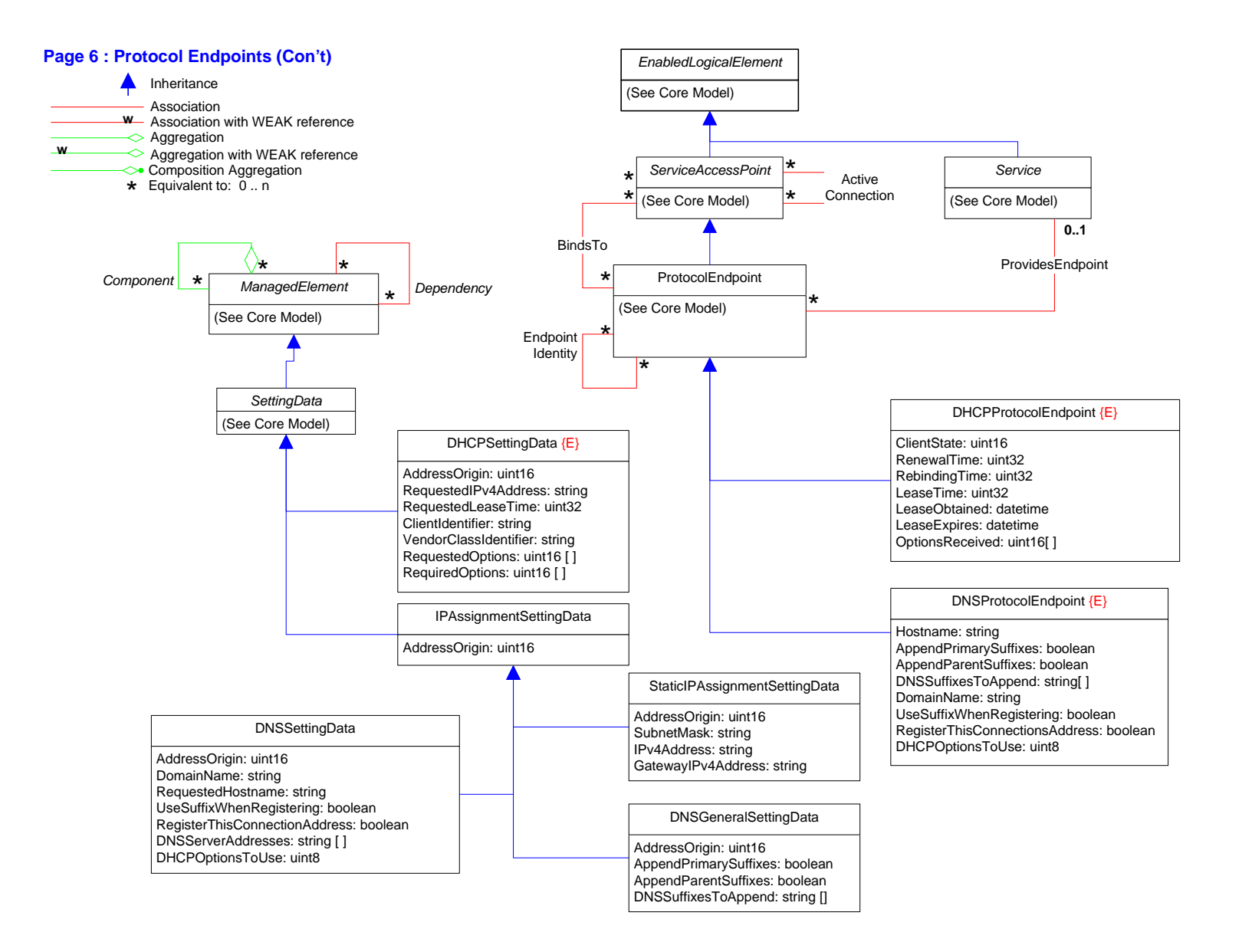

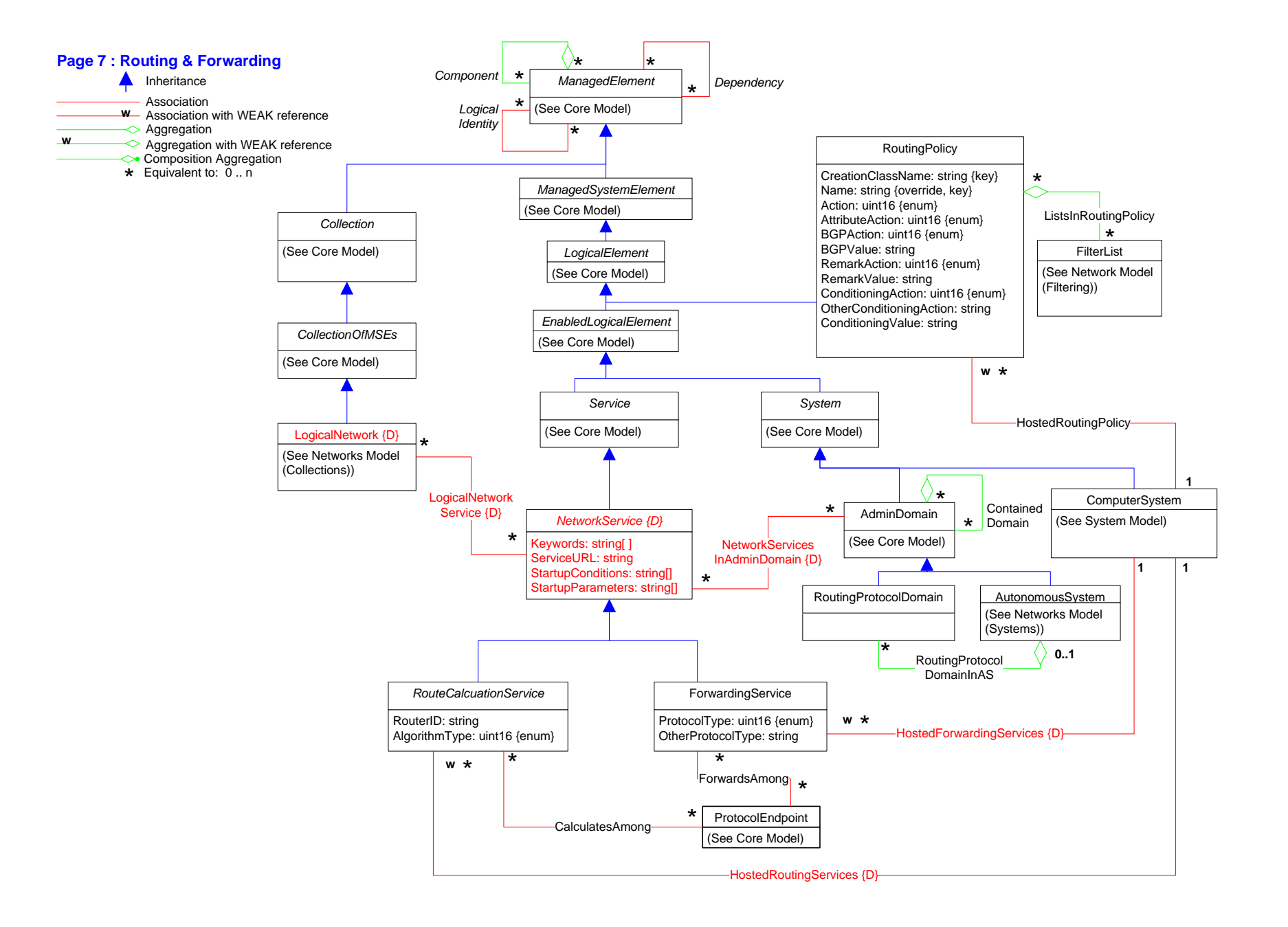

![](_page_7_Figure_0.jpeg)

![](_page_8_Figure_0.jpeg)

![](_page_9_Figure_0.jpeg)

![](_page_10_Figure_0.jpeg)

## **Page 12 : SNMP**

![](_page_11_Figure_1.jpeg)

![](_page_12_Figure_0.jpeg)

![](_page_13_Figure_0.jpeg)

![](_page_14_Figure_0.jpeg)

![](_page_15_Figure_0.jpeg)

![](_page_16_Figure_0.jpeg)

![](_page_17_Figure_0.jpeg)

![](_page_18_Figure_0.jpeg)

![](_page_19_Figure_0.jpeg)

![](_page_20_Figure_0.jpeg)

![](_page_21_Figure_0.jpeg)

# **Page 22 : MPLS (2)**

![](_page_22_Figure_0.jpeg)

![](_page_23_Figure_0.jpeg)

![](_page_24_Figure_0.jpeg)

![](_page_25_Figure_0.jpeg)

![](_page_25_Figure_1.jpeg)

[IN] iSCSINode: ref SCSIProtocolController) : uint32

## **Page 27 : iSCSI (2)**

![](_page_26_Figure_1.jpeg)

![](_page_27_Figure_0.jpeg)

![](_page_28_Figure_0.jpeg)

![](_page_29_Figure_0.jpeg)

![](_page_30_Figure_0.jpeg)

![](_page_31_Figure_0.jpeg)

#### **Page 33 : HostedDependency Hierarchy (2)**

![](_page_32_Figure_1.jpeg)

#### **Page 34 : Association (Non-Aggregation/Dependency) Hierarchy**

![](_page_33_Figure_1.jpeg)

PrecedingService: ref MeterService {key,\*} FollowingService: ref ConditioningService {key, \*} MeterResult: uint16 {key, enum}

QueueToSchedule

Queue: ref QueuingService {key, 0..1} SchedElement: ref SchedulingElement {key, \*}

#### SchedulingServiceToSchedule

SchedService: ref PacketSchedulingService {key, 0..1} SchedElement: ref SchedulingElement {key, \*}

![](_page_34_Figure_0.jpeg)

![](_page_35_Figure_1.jpeg)

![](_page_36_Figure_0.jpeg)

![](_page_37_Figure_0.jpeg)